# **SQL: Join e funzioni di gruppo**

# **1 Operazione di join**

Il **join** di due relazioni *A* e *B* genera tutte le coppie formate da una tupla di *A* e una tupla di *B semanticamente legate*.

Esso è il metodo che permette di attraversare le associazioni rappresentate mediante le chiavi esterne.<sup>1</sup>

Semanticamente, il join tra *A* e *B* corrisponde a una sequenza di due operazioni:

- 1. si effett[ua](#page-0-0) il *prodotto cartesiano*  $A \times B$ ;
- 2. si esegue una selezione in base a un **predicato di join**, il quale specifica l'associazione che le tuple del risultato devono verificare, scartando quindi le coppie di tuple di *A* e *B* che non sono semanticamente legate.

Lo schema della relazione risultato di un join è dato dall'unione (concatenazione) degli schemi delle relazioni operandi. Quindi, il grado della relazione risultato è uguale alla somma dei gradi delle relazioni operandi.

## **2 Prodotto cartesiano in SQL**

Nel linguaggio SQL, il prodotto cartesiano si esegue specificando più relazioni nella clausola FROM. Ad esempio:

**SELECT** \* **FROM** Corso, Docente;

Esiste anche una sintassi alternativa, CROSS JOIN:<sup>2</sup>

**SELECT** \* **FROM** Corso **CROSS JOIN** Docente;

<sup>1</sup> I join funzionano anche senza vincoli di chiave esterna: questi garantiscono che i collegamenti tra relazioni siano validi quando si inseriscono/modificano/cancellano dati, ma non servono per le interrogazioni.

<span id="page-0-0"></span> $^2$ Nonostante il nome, di per sé  $\texttt{CROSS}$ JOIN indica solo un prodotto cartesiano, non un join.

## **3 Join in SQL**

Per effettuare un join, si esegue un prodotto cartesiano (specificando più relazioni nella clausola FROM) e si aggiunge nella clausola di qualificazione il predicato di join (messo in AND con eventuali altre condizioni di ricerca).

#### **3.1 Forma del predicato di join**

- Siano *S* e *S ′* le relazioni di cui si vuole effettuare il join.
- Siano *A* un attributo di *S* e *A′* un attributo di *S ′* .

Un *predicato di join* per *S* ed *S ′* è definito come:

- $A \theta A'$ , dove  $\theta$  è un operatore di SQL,
- oppure una combinazione booleana di tali predicati.

#### **3.2 Esempi**

Determinare i titoli dei video noleggiati dai clienti della videoteca:

```
SELECT titolo
FROM Video, Noleggio
WHERE Video.colloc = Noleggio.colloc; -- predicato di join
```
Determinare i titoli dei video noleggiati il 15 marzo 2006 dal cliente con codice 6635:

```
SELECT titolo
FROM Video, Noleggio
WHERE Video.colloc = Noleggio.colloc -- predicato di join
 AND codCli = 6635 -- condizione di ricerca
 AND dataNol = DATE '15-Mar-2006'; -- condizione di ricerca
```
# **4 Sintassi alternative**

Il join può essere specificato anche con alcune sintassi alternative, che facilitano la scrittura delle query in quanto separano il predicato di join da eventuali condizioni di ricerca:

• JOIN ON permette di specificare il predicato di join direttamente all'interno della clausola FROM:

<nome relazione> JOIN <nome relazione> ON <predicato>

• JOIN USING permette di specificare una lista di nomi di colonne che devono avere valori uguali nelle due relazioni:

<nome relazione> JOIN <nome relazione> USING (<lista nomi colonne>)

Di conseguenza, si può applicare solo se le due relazioni hanno colonne con lo stesso nome.

• NATURAL JOIN richiede l'uguaglianza dei valori di tutte le colonne che hanno lo stesso nome nelle due relazioni.

```
<nome relazione> NATURAL JOIN <nome relazione>
```
In pratica, questa sintassi si usa raramente, sia perché introduce il rischio di commettere errori, sia perché ci potrebbero essere più collegamenti tra le stesse due relazioni, e in tal caso non sarebbe possibile specificare quale di questi considerare.

Nel caso di JOIN USING e NATURAL JOIN, le colonne con lo stesso nome nelle due relazioni (in particolare, quelle elencate nel JOIN USING, oppure tutte se si usa il NATURAL JOIN) vengono incluse un'unica volta nel risultato.

#### **4.1 Esempio**

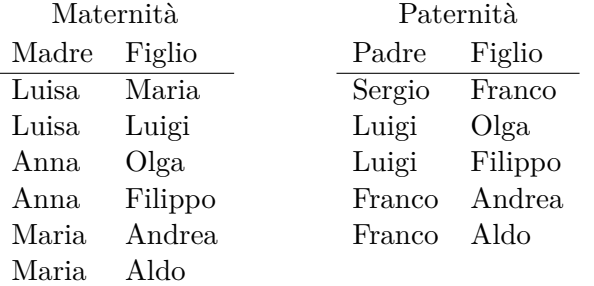

Selezionare padre e madre di ogni persona:

```
SELECT Paternita.Figlio, Padre, Madre
FROM Maternita, Paternita
WHERE Paternita.Figlio = Maternita.Figlio;
-- oppure
SELECT Paternita.Figlio, Padre, Madre
FROM Maternita
  JOIN Paternita ON Paternita.Figlio = Maternita.Figlio;
-- oppure
SELECT *
FROM Maternita
  JOIN Paternita USING (Figlio);
```
*-- oppure* **SELECT** \* **FROM** Maternita **NATURAL JOIN** Paternita;

 $\overline{a}$ 

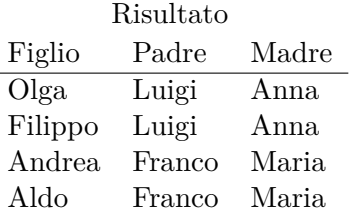

## **5 Alias di relazione**

Quando una stessa relazione è coinvolta più volte in un join, è necessario assegnare a essa nomi diversi. A tale scopo, nella clausola FROM si possono definire degli **alias di relazione**, con la sintassi:

<nome relazione> <alias>

#### **5.1 Esempi**

Selezionare le persone che guadagnano più dei rispettivi padri, mostrando nome, reddito, e reddito del padre:

```
SELECT f.Nome, f.Reddito, p.Reddito
FROM Persone p, Paternita, Persone f
WHERE p.Nome = Padre
 AND f.Nome = Figlio
 AND f.Reddito > p.Reddito;
-- oppure, con la sintassi JOIN ON:
SELECT f.Nome, f.Reddito, p.Reddito
FROM Persone p
  JOIN Paternita ON p.Nome = Padre
  JOIN Persone f ON f.Nome = Figlio
WHERE f.Reddito > p.Reddito;
```
Selezionare i codici dei video che sono stati noleggiati almeno due volte dallo stesso cliente:

**SELECT DISTINCT** X.colloc **FROM** Noleggio X, Noleggio Y **WHERE** X.colloc = Y.colloc

```
AND X.codCli = Y.codCli
AND X.dataNol <> Y.dataNol;
```
## **6 Outer join**

In *S* JOIN *T* non si ha traccia delle tuple di *S* che non corrispondono ad alcuna tupla di *T* (e viceversa). Se questo non è ciò che si desidera, bisogna invece usare l'operatore OUTER JOIN, che aggiunge al risultato anche le tuple di *S*, di *T*, o di entrambe che non hanno partecipato al join, mettendo a NULL i valori delle colonne appartenenti all'altra relazione (che sarebbero presi dalla tupla associata, la quale però non esiste).

Per contrasto, l'operatore JOIN originario è anche detto INNER JOIN.

#### **6.1 Varianti**

L'operatore *S* OUTER JOIN *T* ha tre varianti:

- LEFT OUTER JOIN: le tuple di *S* che non partecipano al join vengono completate con NULL e aggiunte al risultato;
- RIGHT OUTER JOIN: le tuple di *T* che non partecipano al join vengono completate con NULL e aggiunte al risultato;
- FULL OUTER JOIN: sia le tuple di *S* che quelle di *T* che non partecipano al join vengono completate con NULL e aggiunte al risultato.

Inoltre, anche per gli OUTER JOIN si possono usare le sintassi JOIN ON, JOIN USING e NATURAL JOIN.

### **6.2 Esempi**

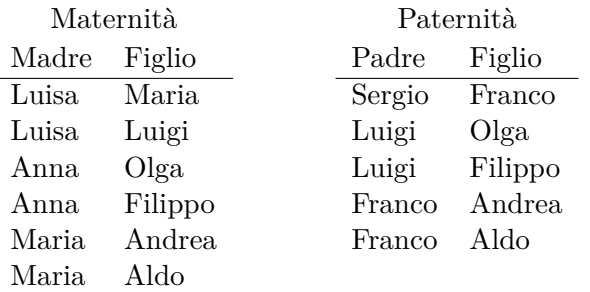

Selezionare il padre e, se nota, la madre di ogni persona:

```
SELECT Paternita.Figlio, Padre, Madre
FROM Paternita
  LEFT OUTER JOIN Maternita
    ON Paternita.Figlio = Maternita.Figlio;
-- oppure
SELECT Figlio, Padre, Madre
FROM Paternita
  LEFT OUTER JOIN Maternita USING (Figlio);
```
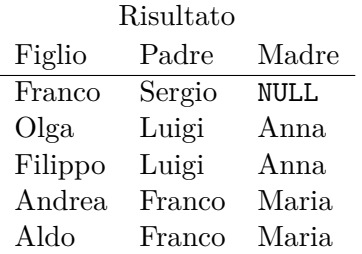

Per ogni video contenente un film di Tim Burton, visualizzare la sua collocazione, il titolo, e i codici dei clienti che l'hanno *eventualmente* noleggiato:

**SELECT** colloc, titolo, codCli **FROM** Film **NATURAL JOIN** Video **NATURAL LEFT OUTER JOIN** Noleggio **WHERE** regista = 'tim burton';

## **7 Funzioni di gruppo**

Nelle espressioni della clausola di proiezione (SELECT) si possono avere anche funzioni che calcolano valori a partire da insiemi di tuple. Esse sono dette **funzioni di gruppo**:

- operano su insiemi di valori;
- producono come risultato un unico valore (detto *aggregato* perché dipende da tutti i valori in input), quindi la relazione risultato di un'interrogazione con funzioni di gruppo contiene una singola tupla;
- nella clausola SELECT si possono specificare più funzioni di gruppo contemporaneamente, anche su attributi diversi, ma *non* si può avere un misto di funzioni di gruppo e attributi/espressioni "normali" (perché il risultato è una singola tupla, quindi non può contenere tutti i valori di una colonna).

Le principali funzioni di gruppo previste da SQL sono:

- MAX: determina il massimo di un insieme di valori;
- MIN: determina il minimo di un insieme di valori;
- SUM: calcola la somma dei valori di un insieme;
- AVG: calcola la media dei valori di un insieme;
- COUNT: determina la cardinalità di un insieme.

Ad eccezione di COUNT, queste funzioni si applicano solo su insiemi di valori semplici, e non su insiemi di tuple. In particolare, SUM e AVG sono definite solo per insiemi di valori numerici.

L'insieme di valori è denotato nel caso più semplice dal nome di una colonna, ma in generale può essere una qualsiasi espressione contenente nomi di colonne. Inoltre, queste funzioni possono a loro volta essere usate all'interno di espressioni aritmetiche (composte da valori costanti o altre funzioni di gruppo, ma non nomi di colonne).

Eventuali valori nulli vengono eliminati dall'insieme prima del calcolo della funzione di gruppo. Se l'insieme dei valori è vuoto (dopo l'eventuale rimozione dei valori nulli), COUNT restituisce 0, mentre le altre funzioni restituiscono NULL.

#### **7.1 Funzione COUNT**

La funzione di gruppo COUNT può avere come argomento:

- il carattere  $\ast$ , per contare il numero di tuple;
- un nome di colonna o un'espressione, per contare il numero di tuple per le quali tale colonna/espressione *non ha valore nullo*.

#### **7.2 DISTINCT**

Tutte le funzioni di gruppo possono essere usate con il qualificatore DISTINCT, per eliminare eventuali valori duplicati prima di applicare la funzione.

L'eliminazione dei duplicati è significativa (cioè ha effetto sul risultato) solo per le funzioni SUM, AVG e COUNT (e, comunque, si usa soprattutto per COUNT).

#### **7.3 Esempi**

Selezionare il minimo, la media, e il massimo delle valutazioni di tutti i film:

**SELECT MIN**(valutaz), **AVG**(valutaz), **MAX**(valutaz) **FROM** Film;

Selezionare il minimo, la media, e il massimo delle valutazioni dei film di genere drammatico:

```
SELECT MIN(valutaz), AVG(valutaz), MAX(valutaz)
FROM Film
WHERE genere = 'drammatico';
```
Contare il numero di persone:

```
SELECT COUNT(*)
FROM Persone;
```
Contare il numero di valori distinti del reddito delle persone:

```
SELECT COUNT(DISTINCT Reddito)
FROM Persone;
```
Contare il numero di figli di Franco:

```
SELECT COUNT(*) AS NumFigliDiFranco
FROM Paternita
WHERE Padre = 'Franco';
```
#### **7.4 Valutazione**

Le funzioni di gruppo sono valutate dopo l'applicazione di tutti i predicati della clausola di selezione (WHERE). Di conseguenza, esse non possono essere utilizzate in tale clausola (se non all'interno di sotto-interrogazioni).

Se, ad esempio, si vogliono determinare il titolo e il regista del film drammatico di valutazione minima, l'interrogazione

```
SELECT titolo, regista
FROM Film
WHERE genere = 'drammatico' AND valutaz = MIN(valutaz);
```
*non* è corretta: serve invece una sotto-interrogazione.